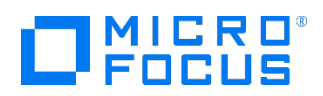

Course Data Sheet

## VT120 – Vertica 9.x Essentials

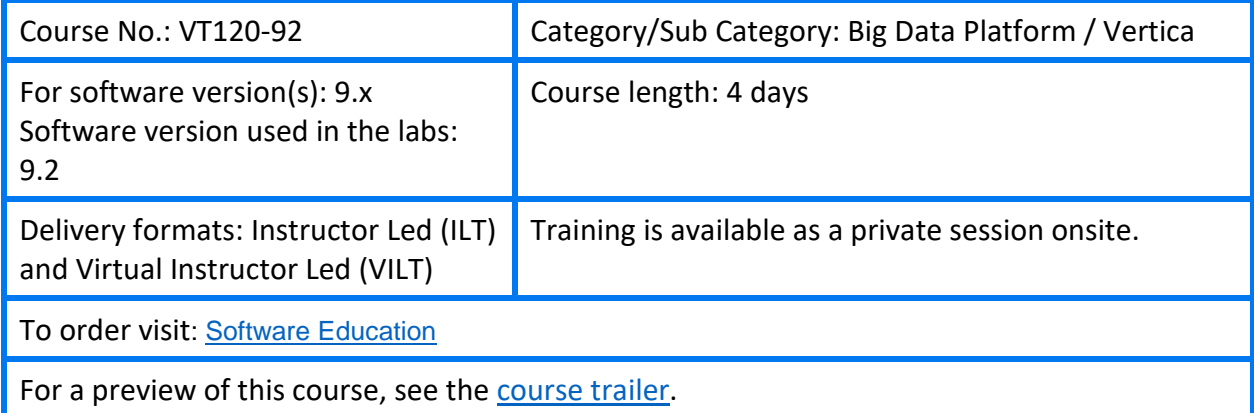

### Course Description

The Vertica Essentials course explores the capabilities of the Vertica platform solution, and prepares you to manage the operational success of your deployment.

During this course, you will learn:

- The architectural elements of a Vertica cluster
- How to load and manage data in the database
- How to manage database users and resources
- How to back up and restore the database
- Introductory information about Vertica's built-in analytic functions
- How to work with semi-structured data
- Database security environment concerns

This class combines lectures with hands-on laboratory exercises performed in a live Verica database cluster.

### Audience/Job Roles

This course is intended for database administrators, database architects, data analysts, and application developers.

## Course Objectives

Upon successful completion of this course, you should be able to:

- Describe Vertica's database and data storage structures
- Load and remove data from a Vertica database
- Optimize the database to improve query performance
- Create and manage database users and resources
- Back up and restore a Vertica database
- Find additional information and resources for working with Vertica

#### Prerequisites/Recommended Skills

To be successful in this course, you should have the following prerequisites or knowledge:

- Intermediate knowledge of RDBMS concepts (understanding databases and schemas, database normalization, etc.)
- Basic understanding of SQL (familiarity with basic SQL syntax, ability to troubleshoot syntax errors, etc.)
- Basic experience with the Linux operating system (how to change directories and list the contents, how to view and edit files, etc.)

#### Learning Paths

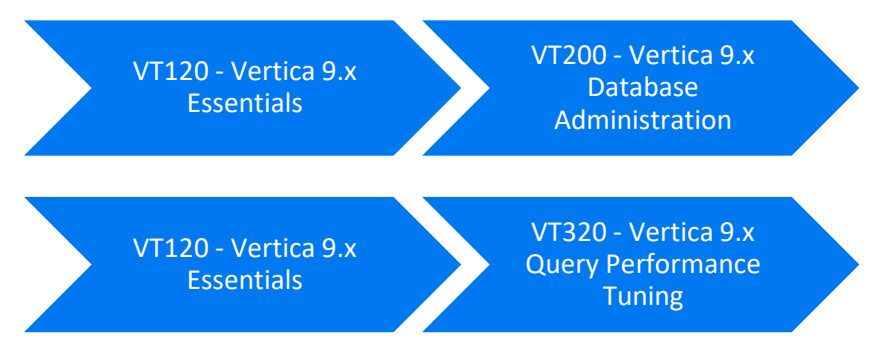

### Certification

• VT120C-90-ASP – Vertica Accredited Software Professional

# Course Topics

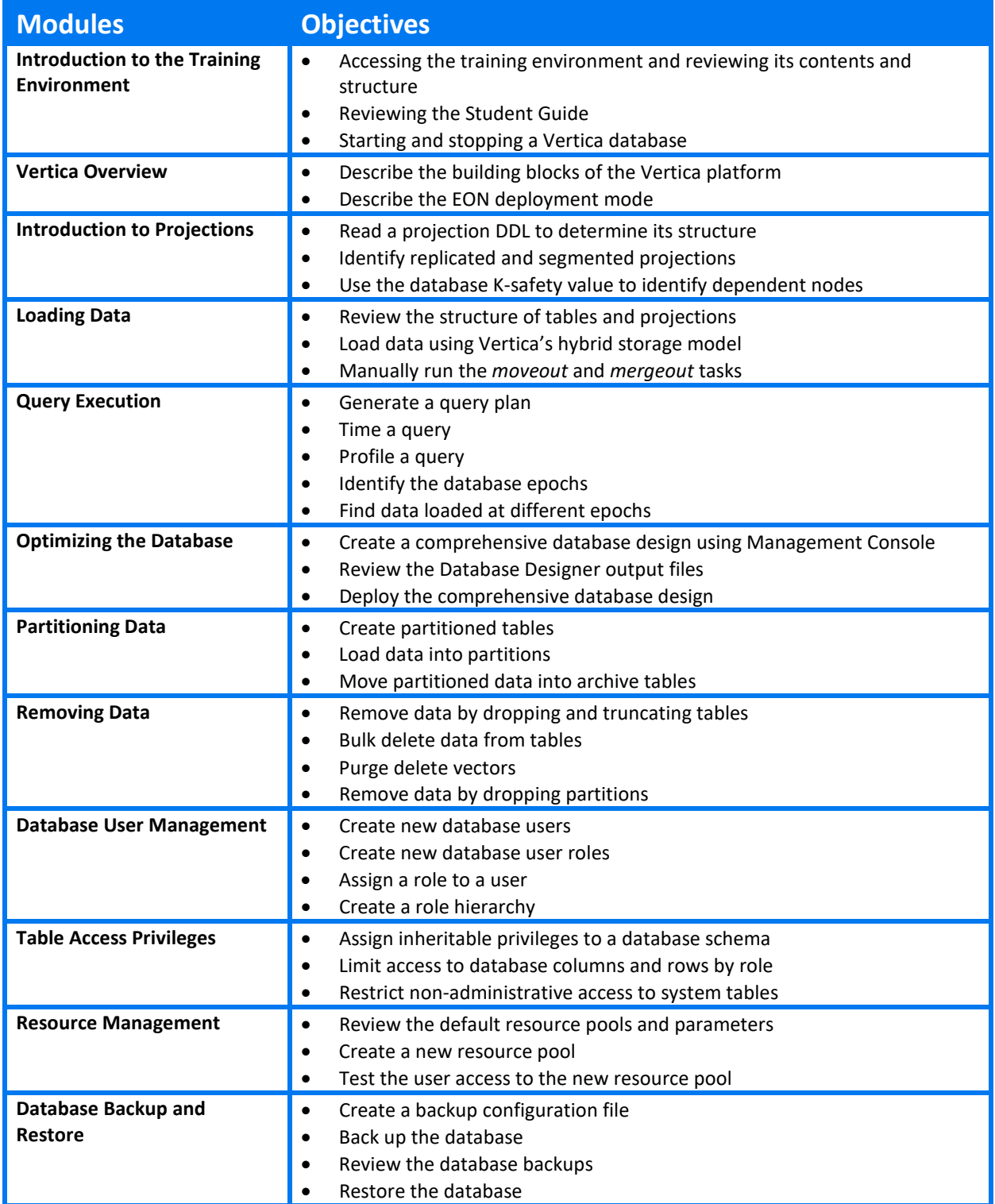

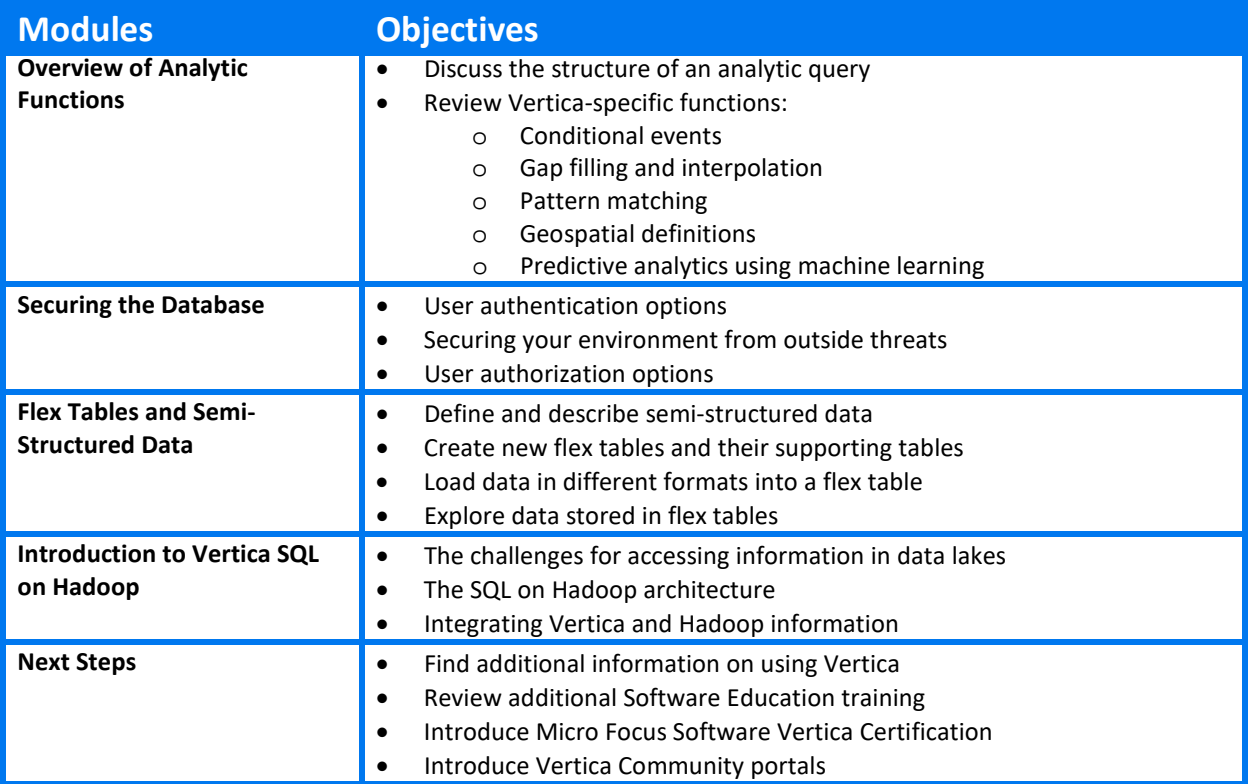